# **1Z0-820Q&As**

Upgrade to Oracle Solaris 11 System Administrator

### **Pass Oracle 1Z0-820 Exam with 100% Guarantee**

Free Download Real Questions & Answers **PDF** and **VCE** file from:

**https://www.leads4pass.com/1z0-820.html**

100% Passing Guarantee 100% Money Back Assurance

Following Questions and Answers are all new published by Oracle Official Exam Center

**C** Instant Download After Purchase

- **83 100% Money Back Guarantee**
- 365 Days Free Update

**Leads4Pass** 

800,000+ Satisfied Customers

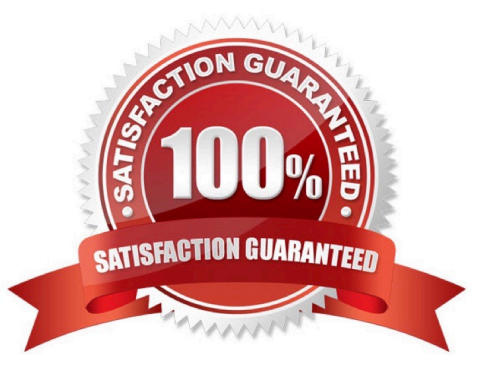

## **Leads4Pass**

#### **QUESTION 1**

Which three are true of a solansl 0 branded zone running on an Oracle Solaris 11 system? (Choose three.)

A. if there are any native non-global zones on the system that you want to migrate, these zones will be migrated into non-global zones on the Solaris 11 system

B. The non-global zone must reside on its own ZFS dataset; only ZFS is supported

- C. The non-global zone can reside on a ZFS dataset or a UFS file system
- D. The solarisl 0 branded zone can be either a sparse or a whole root non-global zone model.
- E. The default is the exclusive-IP type.

F. When migrated from a stand-alone Solaris system to a solarisl 0 branded zone, the host ID changes to the host ID of the new machine The zone cannot be configured to use the host ID of the original system

G. A sparse root zone cannot be converted into a solarislO branded zone.

H. The solarisl0 branded zone cannot be an NFS server

Correct Answer: BEH

#### **QUESTION 2**

This iron is displayed on the desktop of a laptop computer, which is running Oracle Solaris 11.

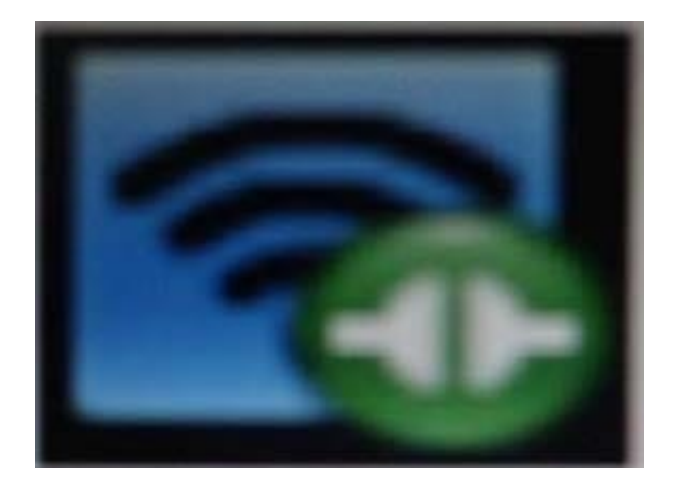

Which two statements describe the Information conveyed by this Icon?

- A. NWAM is disabled.
- B. NWAM is automatically configuring the network.
- C. The wireless network card is manually configured and operational.
- D. The wireless network card is manually configured but not operational.
- E. The wireless network card is automatically configured and operational.
- F. The wireless network card is automatically configured but not operational.

#### Correct Answer: BC

**Leads4Pass** 

Explanation: B: The Network Status notification icon is only displayed on the desktop if you are using NWAM to automatically configure your network.

C: All online (Wireless) Indicates all manually enabled connections in the enabled network profile are online and that the required number of connections in the enabled profile group (if such a group exists) are online. The required number is the same as those described for the All online (Wired) status. Note that at least one online connection is wireless. Reference: Oracle Solaris Administration: Network Interfaces and Network Virtualization , Checking the Status of Your Network Connection

#### **QUESTION 3**

You are troubleshooting the failure of an Automated Installation (Al). Identify two activities that may lead to the solution. (Choose two.)

- A. Examine the file /system/volatile/installjog
- B. Ensure that the dtlogin daemon is running on the Al server
- C. Check that the X 509 v3 certificate of the DHCP server is valid
- D. Run the command pka list -q htto://Dkqmvdomain com/solaris/ entire
- E. Run the dfshares command to be sure that the boot\_archive is mounted on the IPS software package repository.

Correct Answer: AB

#### **QUESTION 4**

Review the zonestat command:

zonestate - q physical - memory -R high -z -p -p "zones" 10 24h 60m

Select the option that correctly describes the information that is displayed by this command.

A. It is a sample of dbzone\\'s physical memory usage taken every hour over a 24-hour period. Only the top 10 samplings of peak memory usage are displayed. All other utilization data is eliminated.

B. It is a sample of dbzone\\'s CPU, virtual memory, and networking utilization. Physical memory is executed from the report. The sampling is taken every 10 minutes over a 24-hour period and peak utilization id displayed each hour.

C. It is a sample of dbzone\\'s CPU, virtual memory, and networking utilization. Physical memory is executed from the report. The sampling is taken every 10 minutes over a 24-hour period and displayed each hour.

D. It is a sample of dbzone\\'s physical memory usage taken every 10 seconds and 24-hour period. Only peak virtual memory usage and CPU utilization are displayed each hour. All other Utilization data is eliminated.

E. It is a sample of dbzone\\'s physical memory usage taken every 10 seconds and 24-hour period. Only peak memory

#### **https://www.leads4pass.com/1z0-820.html** 2024 Latest leads4pass 1Z0-820 PDF and VCE dumps Download

usage is displayed each hour. All other utilization data is eliminated.

Correct Answer: D

Explanation: \* (Not A, B, C): interval (here 10 seconds): Specifies the length in seconds to pause between each interval report.

\* duration (here 24 h)

\* -R report[,report] (here high)

**Leads4Pass** 

Print a summary report.

high Print a summary report detailing the highest usage of each resource and zone during any interval of

the zonestat utility invocation.

Note: The zonestat utility reports on the cpu, memory, and resource control utilization of the currently

running zones. Each zone\\'s utilization is reported both as a percentage of system resources and the

zone\\'s configured limits.

The zonestat utility prints a series of interval reports at the specified interval. It optionally also prints one or

more summary reports at a specified interval. The default output is a summary of cpu, physical, and virtual

memory utilization. The -r option can be used to choose detailed output for specific resources.

#### **QUESTION 5**

You are going to create live zones on you server. Disk space is critical on this server so you need to reduce the amount of disk space required for these zones. Much of the data required for each of these zones is identical, so you want to eliminate the duplicate copies of data and store only data that is unique to each zone.

Which two options provide a solution for eliminating the duplicate copies of data that is common between all of these zones?

A. Create the zones by using sparse root zones.

B. Set the dedup property to on and the dedupratio to at least 1.5 for the zpool. Create a separate ZFS file system for each zone in the zpool.

C. Put all of the zones in the same ZFS file system and set the dedupratio property for the ZFS file system to at least 1.5.

D. Put all of the zones in the same ZFS file system and set the dedup property for the file system to on.

E. Put each zone in a separate ZFS file system within the same zpool. Set the dedup property to on for each ZFS file system.

Correct Answer: DE

Explanation: n Oracle Solaris 11, you can use the deduplication (dedup) property to remove redundant data from your ZFS file systems. If a file system has the dedup property enabled, duplicate data blocks are removed synchronously. The result is that only unique data is stored, and common components are shared between files.

[1Z0-820 PDF Dumps](https://www.leads4pass.com/1z0-820.html) [1Z0-820 VCE Dumps](https://www.leads4pass.com/1z0-820.html) [1Z0-820 Exam Questions](https://www.leads4pass.com/1z0-820.html)